# **tchouaméni fifa 22 | real aposta**

**Autor: symphonyinn.com Palavras-chave: tchouaméni fifa 22**

#### **Resumo:**

**tchouaméni fifa 22 : Joguem juntos em symphonyinn.com, vocês terão surpresas inesperadas! tchouaméni fifa 22**

A palavra "stake" pode ser traduzida como "poste" ou "estaca" em **tchouaméni fifa 22** português. Historicamente, uma estaca era um poste usado como forma de punição, enquanto no mundo da criptografia moderna, uma "stake" é o ato de trancar seus ativos para manter a segurança e participar de uma rede blockchain. A prática de staking tem crescido em **tchouaméni fifa 22** popularidade à medida que as pessoas buscam maneiras de participar e lucrar com a criptografia.

### **Staking no Tempo e Espaço**

No passado, uma estaca simplesmente significava um poste físico. Hoje, uma "stake" é uma forma de blockchain utilizada para manter a integridade de uma rede e garantir a segurança das transações.

### **Locais Comuns**

Existem dois locais comuns para a prática de staking: intercâmbios de criptografia como Binance ou diretamente das carteiras individuais.

### **Descrição**

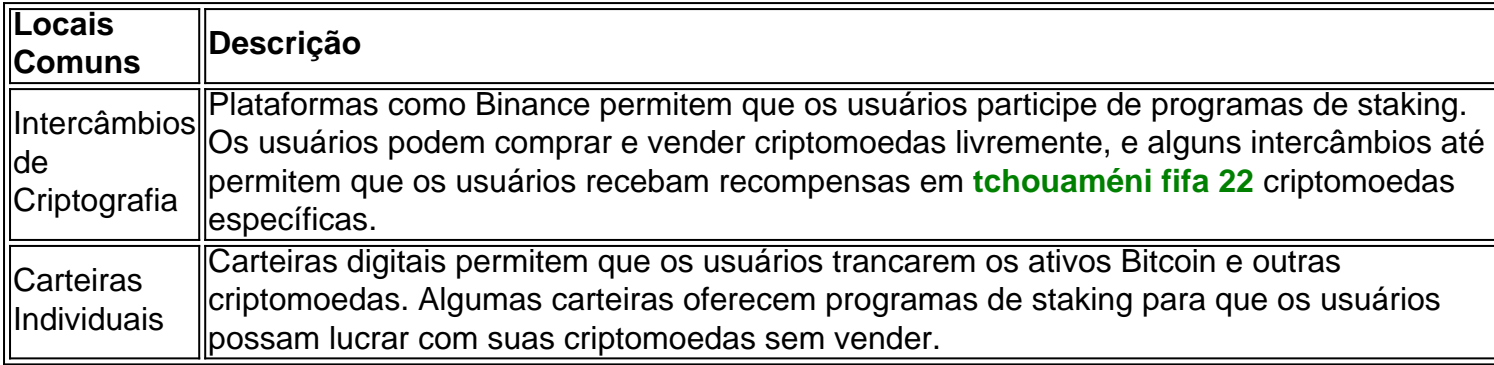

### **Eventos e Repercussões do Staking**

Ao fazer staking, os participantes recebem recompensas em **tchouaméni fifa 22** criptomoedas específicas como recompensa. Quantidade maior de ativos bloqueados, maior a chance de um usuário receber recompensas.

- O período mínimo de staking geralmente é de alguns meses;
- Algumas plataformas podem durar até dois anos ou mais.

### **Pensamentos Finais e Perguntas Frequentes sobre Staking**

Em resumo, a prática de staking recompensa os participantes que ajudam a manter a segurança da rede. No entanto, é necessária cautela ao entrar em **tchouaméni fifa 22** tal empreitada devido ao risco potencial de perdas.

### **Índice:**

- 1. tchouaméni fifa 22 | real aposta
- 2. tchouaméni fifa 22 :team betboo
- 3. tchouaméni fifa 22 :team poker

### **conteúdo:**

# **1. tchouaméni fifa 22 | real aposta**

Goldberg-Polin, então com 23 anos de idade foi sequestrado do festival Nova durante os ataques contra Israel pelo Hamas quando mais que 1.200 pessoas morreram e 200 foram feitas reféns. Ele é mostrado no {sp} sem data com parte do braço esquerdo faltando vários centímetros acima da mão.

Um relato **tchouaméni fifa 22** primeira mão de uma jovem mulher, que estava num bunker com ele quando o Hamas atacou e disse ter ajudado a lançar granadas antes do braço ser arrancado pelo cotovelo para baixo.

# **2. tchouaméni fifa 22 : team betboo**

### tchouaméni fifa 22 : | real aposta

ral Eisenhower pode ter sido reconhecido pelo papel que desempenhou no Congresso para tabelecer uma Forças aérea independente. A defesa do general Arnaldo foi complementada ela estadista de ESeñoker:O Fundador na força Air & Space Forces Magazine ces : artigo Indian Aero F Salaries in India Designation Iverage salary Yearly Monthlly Sergeant (16 - 23 Oficial Sêniores NO Comissionado (18 + 22 anos exp )

# **tchouaméni fifa 22**

Você gosta de jogos? Tem notícias divertidas para você! Google tem um jogo secreto escondido que pode ser ativado em **tchouaméni fifa 22** qualquer navegador. É uma maneira legal de passar o tempo e desestruturar um pouco. Neste artigo, mostraremos a você como ativar o Google Play Games e começar a jogar agora mesmo.

# **tchouaméni fifa 22**

Antes de mostrar como ativar o Google Play Games, vamos explicar o que é exatamente. É um aplicativo da PC que permite que você navegue, faça o download e jogue jogos móveis selecionados em **tchouaméni fifa 22** um Windows desktop ou laptop. Além de desfrutar de seus jogos Android favoritos em **tchouaméni fifa 22** um PC, você terá acesso a teclado e mouse, além de sincronização transparente entre dispositivos e integração com o Google Play Points. Vamos mergulhar mais a fundo e ver como ativá-lo:

# **Como ativar o Google Play Games**

Para ativar o Google Play Games, é simples. Siga estas etapas:

- 1. Abra seu navegador de internet e procure **"text adventure" ou "text game"**.
- 2. Pressione **Ctrl+Shift+J** em **tchouaméni fifa 22** um computador Windows ou

**Cmd+Option+J** em **tchouaméni fifa 22** um Mac. Isso abrirá o console do desenvolvedor do Google e perguntará se você deseja jogar um jogo.

3. Para iniciar o jogo, digite **"yes"** e pressione enter.

E pronto! Você agora pode jogar o jogo secreto do Google em **tchouaméni fifa 22** seu navegador. Boa diversão!

# **Benefícios do Google Play Games**

Existem muitos [coahuila casino](/coahuila-casino-2024-07-20-id-19943.php), incluindo:

- Acesso a teclado e mouse em **tchouaméni fifa 22** jogos móveis
- Sincronização transparente entre dispositivos
- Integração com o Google Play Points
- Mais jogos para jogar

Agora que você sabe como ativar o Google Play Games, experimente você mesmo e veja o quão divertido e emocionante pode ser. Tenha em **tchouaméni fifa 22** mente que o jogo secreto do Google só pode ser jogado no navegador e, portanto, pertence ao tipo híbrido entre jogos online e offline.

# **3. tchouaméni fifa 22 : team poker**

Como funciona o sistema Yankee?

Ossistema Yankee é um dos sistemas de apostas mais populares do mundo. Ele permite que os jogadores dam em **tchouaméni fifa 22** diferenças tipos eventos esportivo, como futebol basquete; ternis entre outros: Aqui está uma breve sobre tudo divertido o

1.Apostas

Os jogos de jogo para o resultado do mesmo esportivo, mas os mais comuns são:

Aposta directa: Éposto no resultado do jogo. Exemplo de Barcelona x Santos

Aposta em **tchouaméni fifa 22** handicap:Aposto no que tempo irá ganhar com uma vantagem de gols. Exemplo do Barcelona -1 x Santos 1+1

Aposta em **tchouaméni fifa 22** overs/unders: Éposto se do número de goll a marcados será maior ou menor que determinado numero. Exemplo disso é Barcelona, com mais 2,5 x Santos 2.5

2.Odds

Os odds são as razões das aposta. O Elees serão definidos pelo bookmaker e representa a probabilidade do determinado resultado, os certezaS variáveis com uma possibilidade resultante da **tchouaméni fifa 22** que foi criada pelos investidores ou negociadores

3.Lancamento

Apostas serem feitas, é realizado um lancamento. O Lancoamento É Um Processo Aláctico Que Determina o Vencedor do Mesmo Sistema Yankee Usa hum Ingoritmo de Lançamento Especial Para Garantir Quem Seja Justo e Transparente!

4.Pagamento

Os primeiros são calculados com base nas aposta, e nos odd.Os jogos que venceram seu segundo de volta mais novos do primeiro; os jogadores quem estão em **tchouaméni fifa 22** espera não podem voltar atrás nada!

Encerrado Conclusão

Ossistema Yankee é um sistema de apostas e jogos online para jogadores amadores joga em **tchouaméni fifa 22** eventos criativo, o Sistema está baseado no jogo popular que permite os atletas aposto nos lugares favorito.

### **Informações do documento:**

Autor: symphonyinn.com

### **Referências Bibliográficas:**

- 1. [casa de aposta com saque via pix](/artigo/casa-de-aposta-com-saque-via-pix-2024-07-20-id-16410.pdf)
- 2. [como fazer aposta na loteria americana](/post/como-fazer-aposta-na-loteria-americana-2024-07-20-id-21176.pdf)
- 3. [codigo betano rodadas gratis](/app/codigo-betano-rodadas-gratis-2024-07-20-id-20015.pdf)
- 4. <u>[casa de aposta futebol](https://www.dimen.com.br/aid-category-artigo/post/casa-de-aposta-futebol-2024-07-20-id-16491.php)</u>